Министерство образования Азербайджанской Республики Общество с ограниченной ответственностью «Азербайджанский Государственный Экономический Университет» Дербентский филиал Общества с ограниченной ответственностью «Азербайджанский Государственный Экономический Университет»

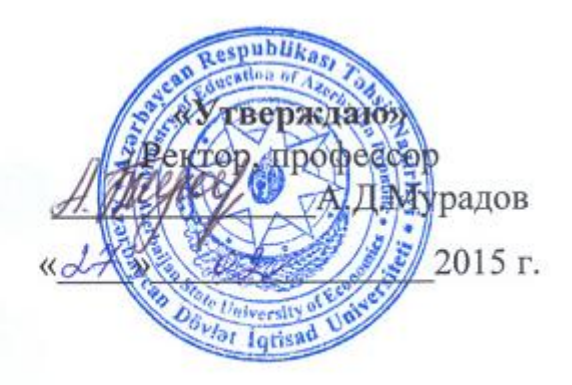

## **РАБОЧАЯ ПРОГРАММА**

**по дисциплине**

**Б2.В.ДВ.1.1 ПРОФЕССИОНАЛЬНЫЕ КОМПЬЮТЕРНЫЕ ПРОГРАММЫ**

для бакалавров по направлению *38.03.01 «Экономика»* профиль подготовки – Мировая экономика Форма обучения: *очная, заочная*

# *Содержание*

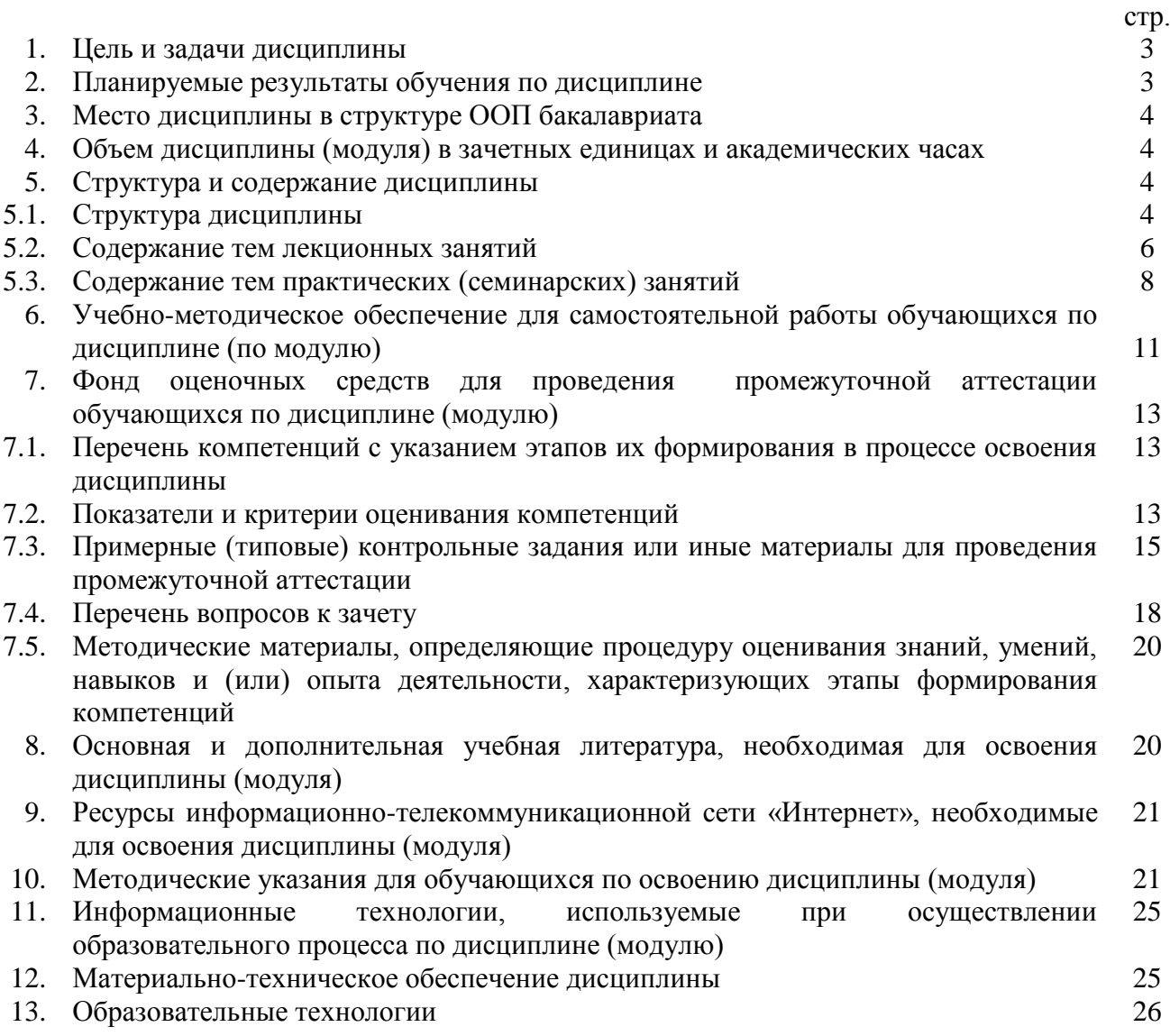

### **1. ЦЕЛЬ И ЗАДАЧИ ДИСЦИПЛИНЫ**

*Целями освоения дисциплины* являются получение теоретической подготовки по основам создания и функционирования профессиональных компьютерных программ, формирование практических навыков поиска и компьютерной обработки информации в соответствии с особенностями предметной области.

В результате освоения дисциплины студент способен решать следующие *задачи:*

**-** подготовка исходных данных для проведения расчетов экономических и социально-экономических показателей, характеризующих деятельность хозяйствующих субъектов;

**-** проведение расчетов экономических и социально-экономических показателей на основе типовых методик с учетом действующей нормативно-правовой базы;

**-** поиск информации по полученному заданию, сбор и анализ данных, необходимых для проведения конкретных экономических расчетов;

**-** обработка массивов экономических данных в соответствии с поставленной задачей, анализ, оценка, интерпретация полученных результатов и обоснование выводов;

**-** анализ и интерпретация показателей, характеризующих социальноэкономические процессы и явления на микро- и макро- уровне как в России, так и за рубежом;

**-** подготовка информационных обзоров, аналитических отчетов.

# **2. ПЛАНИРУЕМЫЕ РЕЗУЛЬТАТЫ ОБУЧЕНИЯ ПО ДИСЦИПЛИНЕ**

В совокупности с другими дисциплинами математического и естественнонаучного цикла ООП ВПО дисциплина «Профессиональные компьютерные программы» направлена на формирование следующих компетенции:

**-** владеет основными методами, способами и средствами получения, хранения, переработки информации, имеет навыки работы с компьютером как средством управления информацией, способен работать с информацией в глобальных компьютерных сетях (ОК-13);

**-** способен собрать и проанализировать исходные данные, необходимые для расчета экономических и социально-экономических показателей, характеризующих деятельность хозяйствующих субъектов (ПК-1);

**-** способен осуществлять сбор, анализ и обработку данных, необходимых для решения поставленных экономических задач (ПК-4);

**-** способен выбрать инструментальные средства для обработки экономических данных в соответствии с поставленной задачей, проанализировать результаты расчетов и обосновать полученные выводы (ПК-5);

**-** способен использовать для решения аналитических и исследовательских задач современные технические средства и информационные технологии (ПК-10);

**-** способен использовать для решения коммуникативных задач современные технические средства и информационные технологии (ПК-12).

*В результате изучения дисциплины обучающийся должен:*

**Знать***:* сущность и значение информационных ресурсов в рыночных процессах, принципы проектирования профессиональных компьютерных программ и систем, информационные технологии, применяемые в предметной области, инструментальные средства для обработки экономических данных (ПК-5).

**Уметь***:* собирать и анализировать исходные данные, необходимые для расчета экономических и социально-экономических показателей, характеризующих деятельность хозяйствующих субъектов, работать с документальными информационно-поисковыми системами, использовать для решения аналитических, исследовательских и коммуникативных задач современные технические средства и информационные технологии (ОК-13, ПК-1, ПК-4, ПК-5, ПК-10, ПК-12);

**Владеть***:* методами, способами и средствами сбора, анализа и обработки данных, необходимых для решения экономических задач (ПК-1, ПК-4, ПК-12).

Практические занятия проводятся в компьютерных классах и сочетают выполнение заданий по обработке, хранению и передаче информации с использованием современных программных средств и информационных технологий. Для изучения теоретических разделов дисциплины используется вузовская система ACT в режиме тренажера, в которой имеются комплексы тестовых заданий по разделам дисциплины. Эта же оболочка используется для текущего и промежуточного контроля знаний в режиме компьютерного тестирования.

Самостоятельная работа проводится в форме изучения теоретического материала, доступного в библиотечном фонде вуза и в электронном формате на сайте вуза, и выполнения заданий для самостоятельной работы студентов и ответов на контрольные вопросы. Проверка самостоятельной работы студентов производится дистанционно с использованием технологий сети Интернет.

# **3. МЕСТО ДИСЦИПЛИНЫ В СТРУКТУРЕ ООП БАКАЛАВРИАТА**

Дисциплина «Профессиональные компьютерные программы» входит в вариативную часть математического цикла. Для ее изучения необходимы знания, навыки и умения, полученные в результате изучения дисциплин «Информационные технологии и коммуникации» и «Информационные системы в экономике». Компетенции, приобретенные в ходе изучения данной дисциплины, будут использованы при изучении дисциплин «Экономико-математическое моделирование», «Информационная безопасность», «Анализ мировых рынков», а также в подготовке бакалаврской выпускной квалификационной работы и решении практических задач в своей предметной области с использованием информационных технологий.

# **4. ОБЪЕМ ДИСЦИПЛИНЫ (МОДУЛЯ) В ЗАЧЕТНЫХ ЕДИНИЦАХ И АКАДЕМИЧЕСКИХ ЧАСАХ**

Общая трудоемкость дисциплины составляет 72 часа, 2 зачетные единицы.

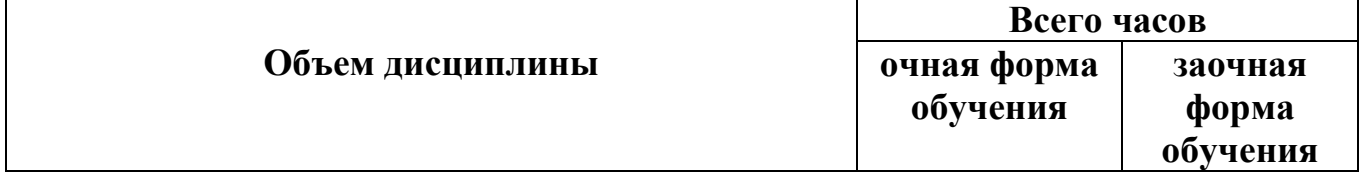

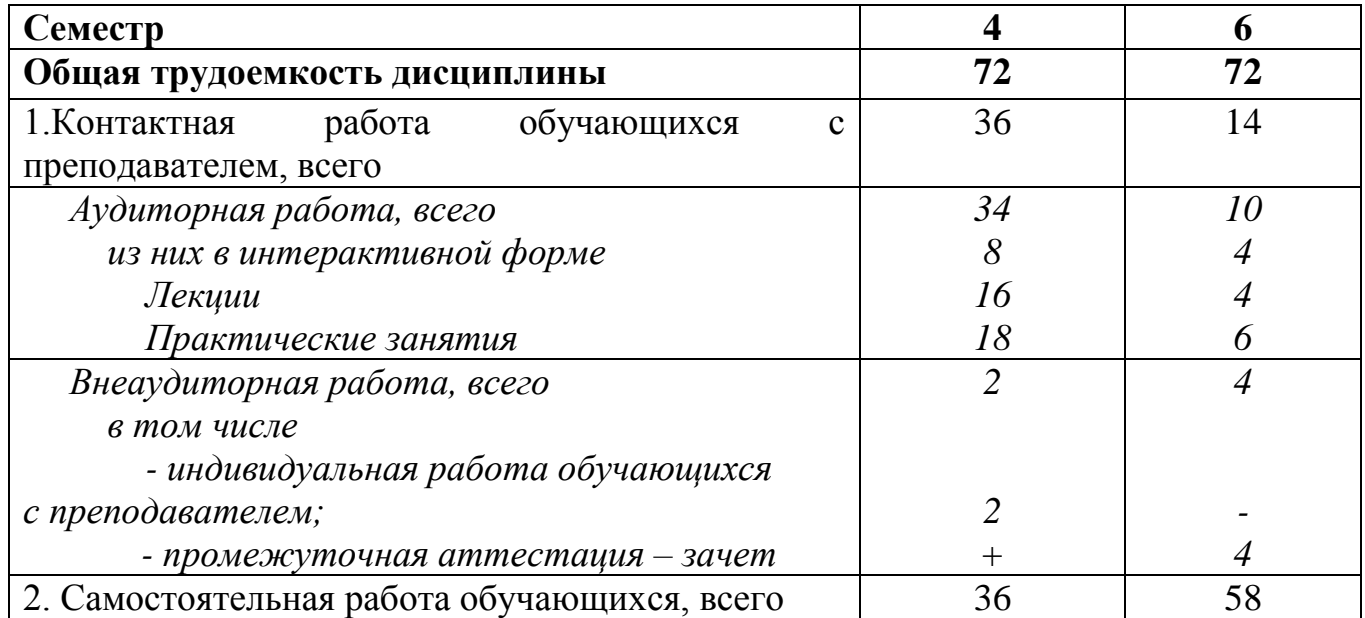

# **5. СТРУКТУРА И СОДЕРЖАНИЕ ДИСЦИПЛИНЫ 5.1.Структура дисциплины**

# **для очной формы обучения**

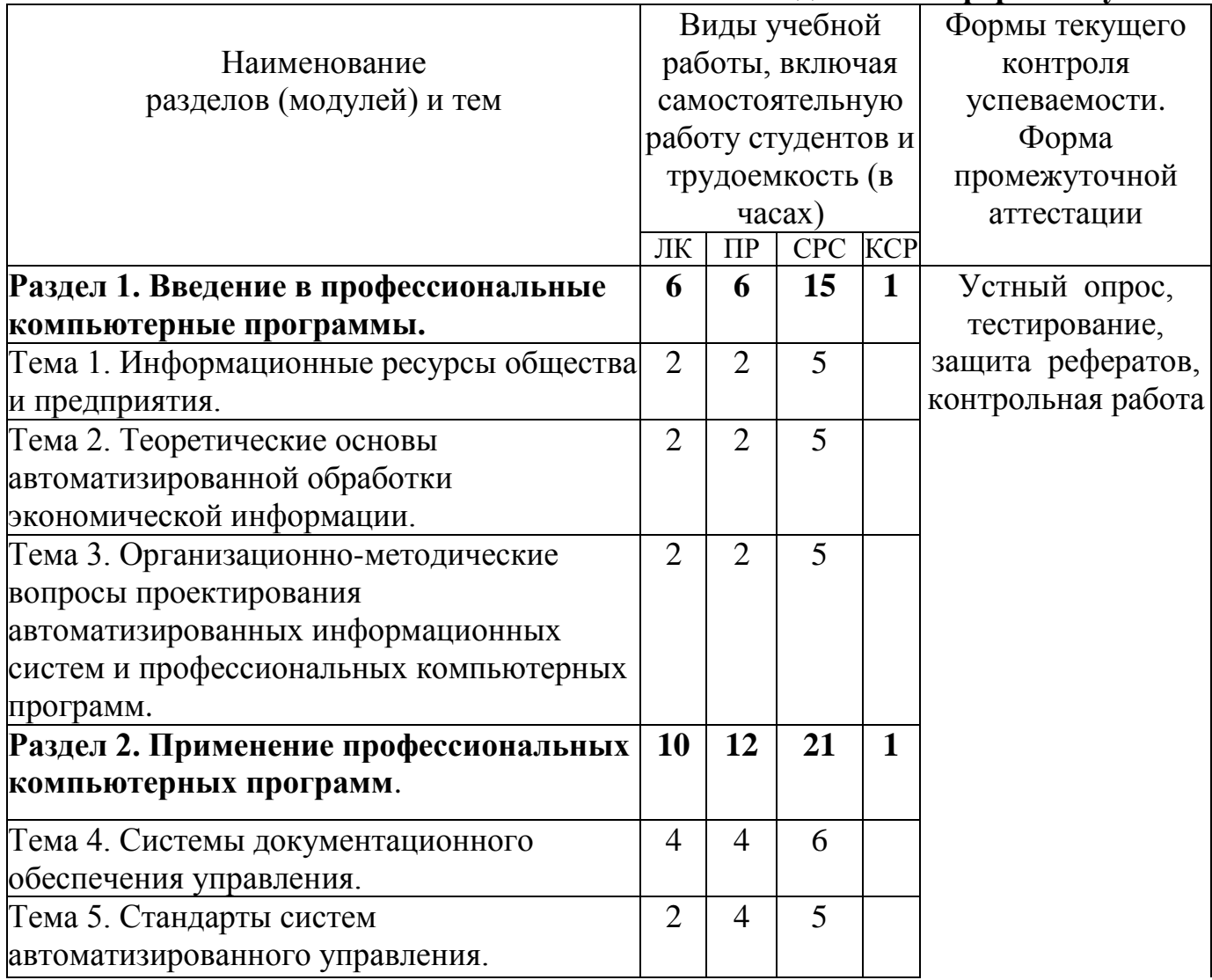

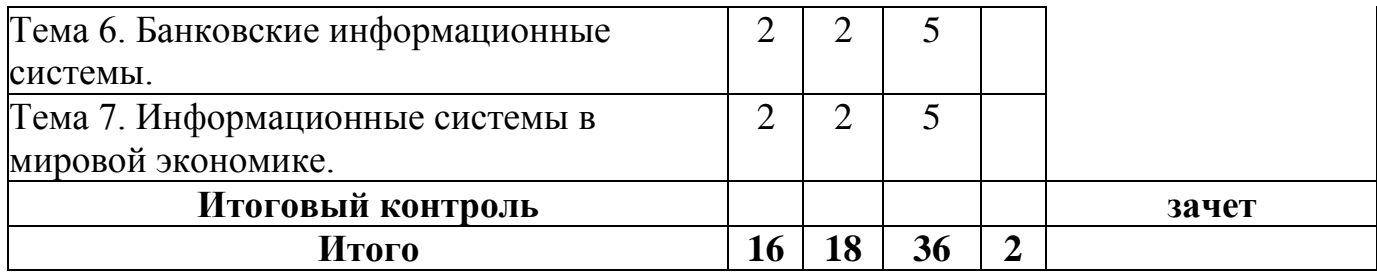

### **для заочной формы обучения**

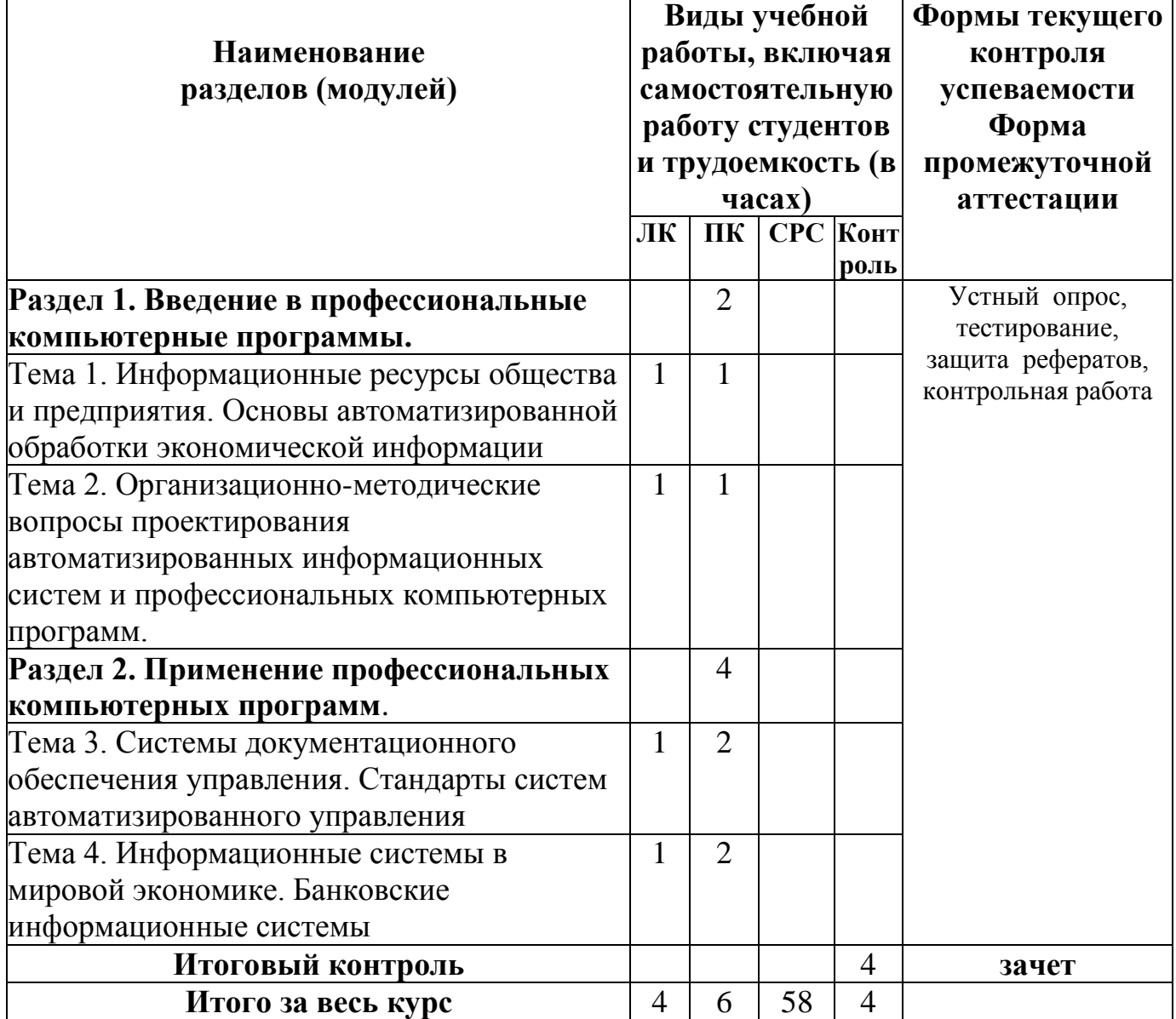

# **5.2. Содержание тем лекционных занятий.**

# **Раздел 1. Введение в профессиональные компьютерные программы.**

# **Тема 1. Информационные ресурсы общества и предприятия.**

Понятие информационного ресурса. Экономическая информация как часть информационного ресурса общества.

Особенности экономической информации. Структура информации. Структурные единицы информации. Единицы измерения объемов информации.

Понятие ценности информации. Характеристика внешних и внутренних информационных потоков объекта управления, состав его информационной базы.

Принципы классификации и кодирования экономической информации.

Понятие кода, графическая структура кода. Виды классификаторов, применяемых в рамках автоматизированных Информационных систем.

Локальные, отраслевые и общегосударственные классификаторы экономической информации.

Состав общегосударственных классификаторов экономической информации их роль и назначение в профессиональных компьютерных программах.

Содержание Федерального Закона «Об информации, информационных технологиях и защите информации». Унифицированная система документации.

# **Тема 2. Теоретические основы автоматизированной обработки экономической информации**.

Понятие автоматизированных информационных систем управления (АИС).

Подходы к формированию состава и содержания функциональных подсистем АИС.

Состав обеспечивающих подсистем АИС: информационное, техническое, методическое, эргономическое, программное, организационное, правовое, технологическое обеспечение.

Понятие и виды информационных технологий. Классификация АИС.

# **Тема 3. Организационно-методические вопросы проектирования автоматизированных информационных систем и профессиональных компьютерных программ.**

Технологии анализа и моделирования бизнес-процессов в системах управления.

Принципы проектирования профессиональных компьютерных программ (ПКП) и систем.

Жизненный цикл ПКП. Роль и место специалиста экономического профиля на стадиях жизненного цикла.

# **Раздел 2. Применение профессиональных компьютерных программ**. **Тема 4. Системы документационного обеспечения управления.**

Понятие и назначение систем электронного документооборота.

Стандарты внутри и межфирменного электронного обмена данными.

Документальные информационно-поисковые системы.

Основные понятия ДИПС. Особенности информационно-поисковых языков. Классификация ДИПС. Технология работы в СПС ГАРАНТ и Консультант.

# **Тема 5. Стандарты систем автоматизированного управления.**

Характеристика систем класса MRP, MRP II, ERP, CRM, ERP II. Обзор современных корпоративных ИС. Модели электронного бизнеса.

# **Тема 6. Банковские информационные системы.**

Принципы построения автоматизированных банковских систем. Технологии дистанционного банковского обслуживания. Автоматизация межбанковских расчетов. SWIFT.

### **Тема 7. Информационные системы в мировой экономике.**

Информационные процессы, происходящие в сфере мирового хозяйства.

Информационные процессы в мировых экономических отношениях.

Информационные процессы в транснациональных корпорациях.

Международная экономическая интеграция и ее информационное обеспечение.

Применение информационных систем и современных информационных технологий в организации международной торговли, на международных фондовых рынках.

Рынок FOREX. Информационная система планирования и мониторинга ВЭД.

Применение социально-экономических и финансово-экономических баз данных, банков данных, хранилищ данных в экономике стран.

Информационные системы международных деловых новостей.

Роль Интернет-технологий в реализации информационного обмена между странами мира.

# **5.3. Содержание тем практических (семинарских) занятий**

# **Тема 1. Информационные ресурсы общества и предприятия**.

Целью данного занятия является изучение информации, информационных ресурсов и процессов. В результате изучения данной темы студенты должны освоить понятия экономической информации, пользоваться автоматизированными информационными технологиями.

# **Вопросы для обсуждения:**

Понятие информационного ресурса. Экономическая информация как часть информационного ресурса общества.

Особенности экономической информации. Структура информации. Структурные единицы информации. Единицы измерения объемов информации.

Понятие ценности информации. Характеристика внешних и внутренних информационных потоков объекта управления, состав его информационной базы.

Принципы классификации и кодирования экономической информации.

Понятие кода, графическая структура кода. Виды классификаторов, применяемых в рамках автоматизированных Информационных систем.

Локальные, отраслевые и общегосударственные классификаторы экономической информации.

Состав общегосударственных классификаторов экономической информации их роль и назначение в профессиональных компьютерных программах.

Содержание Федерального Закона «Об информации, информационных технологиях и защите информации». Унифицированная система документации.

# **Контрольные вопросы:**

1)В чем заключаются особенности экономической информации?

2)Приведите различные подходы к определению понятия информационных ресурсов, процессов и технологий.

3)Дайте сравнительную характеристику автоматизированных информационных ресурсов.

# **Тестирование**

# **Тема 2. Теоретические основы автоматизированной обработки экономической информации**.

Целью данного занятия является изучение основ автоматизированных информационных систем обработки экономической информации. В результате изучения данной темы студенты должны уметь пользоваться автоматизированными информационными системами, знать особенности проектирование АИС.

# **Вопросы для обсуждения:**

Понятие автоматизированных информационных систем управления (АИС).

Подходы к формированию состава и содержания функциональных подсистем АИС.

Состав обеспечивающих подсистем АИС: информационное, техническое, методическое, эргономическое, программное, организационное, правовое, технологическое обеспечение.

Понятие и виды информационных технологий. Классификация АИС.

### **Контрольные вопросы:**

1)Приведите способы построения Автоматизированных информационных систем.

2)Примеры автоматизированных информационных систем.

### **Тестирование**

# **Тема 3: Организационно-методические вопросы проектирования автоматизированных информационных систем и профессиональных компьютерных программ**.

Целью данного занятия является изучение организационно-методические основ проектирования автоматизированных информационных систем и профессиональных компьютерных программ. Студенты должны уметь пользоваться [централизованными автоматизированными информационными системами и](http://www.intuit.ru/department/itmngt/iteconomy/7/2.html#sect4)  [программы](http://www.intuit.ru/department/itmngt/iteconomy/7/2.html#sect4).

### **Вопросы для обсуждения:**

Технологии анализа и моделирования бизнес-процессов в системах управления.

Принципы проектирования профессиональных компьютерных программ (ПКП) и систем.

Жизненный цикл ПКП. Роль и место специалиста экономического профиля на стадиях жизненного цикла.

### **Контрольные вопросы:**

1)Что такое технология анализа и моделирования бизнес-процессов в системах управления?

2)Определение жизненного цикла профессиональных компьютерных программ (ПКП) и систем?

3)Принципы проектирования профессиональных компьютерных программ и систем?

4)Какое место специалиста экономического профиля на стадиях жизненного цикла ПКП?

# **Тестирование.**

# **Решение задач.**

# **Тема 4. Системы документационного обеспечения управления**.

Цель занятия – ознакомление системами электронного документооборота и информационно-поисковыми системами.

# **Вопросы для обсуждения:**

Понятие и назначение систем электронного документооборота.

Стандарты внутри и межфирменного электронного обмена данными.

Документальные информационно-поисковые системы (ДИПС).

Основные понятия ДИПС. Особенности информационно-поисковых языков.

Классификация ДИПС. Технология работы в СПС ГАРАНТ и Консультант.

# **Контрольные вопросы:**

1)Определение стандартов внутри и межфирменного электронного обмена данными. Приведите примеры.

2)Что понимается под ДИПС)?

3)Чем отличаются технология работы в СПС ГАРАНТ от Консультанта?

# **Тестирование**

# **Тема 5. Стандарты систем автоматизированного управления**.

Целью занятия является изучение стандартов систем автоматизированного управления и их характеристик. Студенты должны уметь пользоваться современными корпоративными ИС.

### **Вопросы для обсуждения:**

Характеристика систем класса MRP, MRP II, ERP, CRM, ERP II.

Обзор современных корпоративных ИС.

Модели электронного бизнеса.

### **Контрольные вопросы:**

1)Раскрыть характеристики систем класса MRP, MRP II, ERP, CRM, ERP II? 2)В чем смысл электронного бизнеса?

# **Решение задач.**

# **Тема 6. Банковские информационные системы**.

Целью занятия является изучение студентами автоматизированных банковских систем обработки информации в финансово - кредитных органах, а также усвоение технологии банковского обслуживания.

### **Вопросы для обсуждения:**

Принципы построения автоматизированных банковских систем.

Технологии дистанционного банковского обслуживания.

# **Контрольные вопросы:**

1)Что представляют собой автоматизированные банковские системы?

2)Способы предоставления электронных банковских услуг?

3)Автоматизация межбанковских расчетов.

# **Тестирование.**

# **Тема 7. Информационные системы в мировой экономике.**

Целью занятия является изучение студентами информационных процессов, происходящие в сфере мирового хозяйства и в мировых экономических отношениях, а также ознакомление информационными системами планирования и мониторинга.

# **Вопросы для обсуждения:**

Информационные процессы, происходящие в сфере мирового хозяйства и в мировых экономических отношениях.

Международная экономическая интеграция и ее информационное обеспечение.

Применение информационных систем и современных информационных технологий в организации международной торговли, на международных фондовых рынках.

Рынок FOREX. Информационная система планирования и мониторинга ВЭД.

Применение социально-экономических и финансово-экономических баз данных, банков данных, хранилищ данных в экономике стран.

Роль Интернет-технологий в реализации информационного обмена между странами мира.

# **Контрольные вопросы:**

4)Что представляют собой информационные системы и технологии в мировой экономике?

5)Способы международной экономической интеграции?

6)Использавание Интернет-технологий в реализации информационного обмена между странами мира.

# **Тестирование.**

# **6. УЧЕБНО-МЕТОДИЧЕСКОЕ ОБЕСПЕЧЕНИЕ ДЛЯ САМОСТОЯТЕЛЬНОЙ РАБОТЫ ОБУЧАЮЩИХСЯ ПО ДИСЦИПЛИНЕ (ПО МОДУЛЮ)**

Самостоятельная работа студентов по дисциплине «Профессиональные компьютерные программы» подразумевает применение следующих форм:

- самостоятельная работа во время основных аудиторных занятий;

- самостоятельная работа во внеаудиторное время.

# **1.Самостоятельная работа во время основных аудиторных занятий:**

- во время лекций предполагается предоставление студентам возможности формулировать и излагать вопросы преподавателю, а также комментировать и дополнять предлагаемый преподавателем материал;

- во время семинара студент может задавать направление обсуждаемым проблемам, предложить собственный вариант проведения семинара, активно участвовать в дискуссии, выступить с самостоятельно подготовленным материалом, подготовить реферат;

- на практическом занятии самостоятельная работа заключается в решении задач, предложенных в качестве дополнительного задания, выполнении тестовых заданий, упражнений, контрольных работ.

### **2. Самостоятельная работа во внеаудиторное время:**

- написание рефератов, представляющих собой самостоятельное изучение и краткое изложение содержания учебной и дополнительной литературы по определенной преподавателем или выбранной студентом теме;

- подготовка дополнительных вопросов к семинару, не вошедших в лекционный материал;

- выполнение домашних контрольных работ, включающих тестовые задания, упражнения, задачи и пр.;

- выполнение заданий творческого характера (например, написание эссе по какой-либо проблеме, анализ практической ситуации, и пр.).

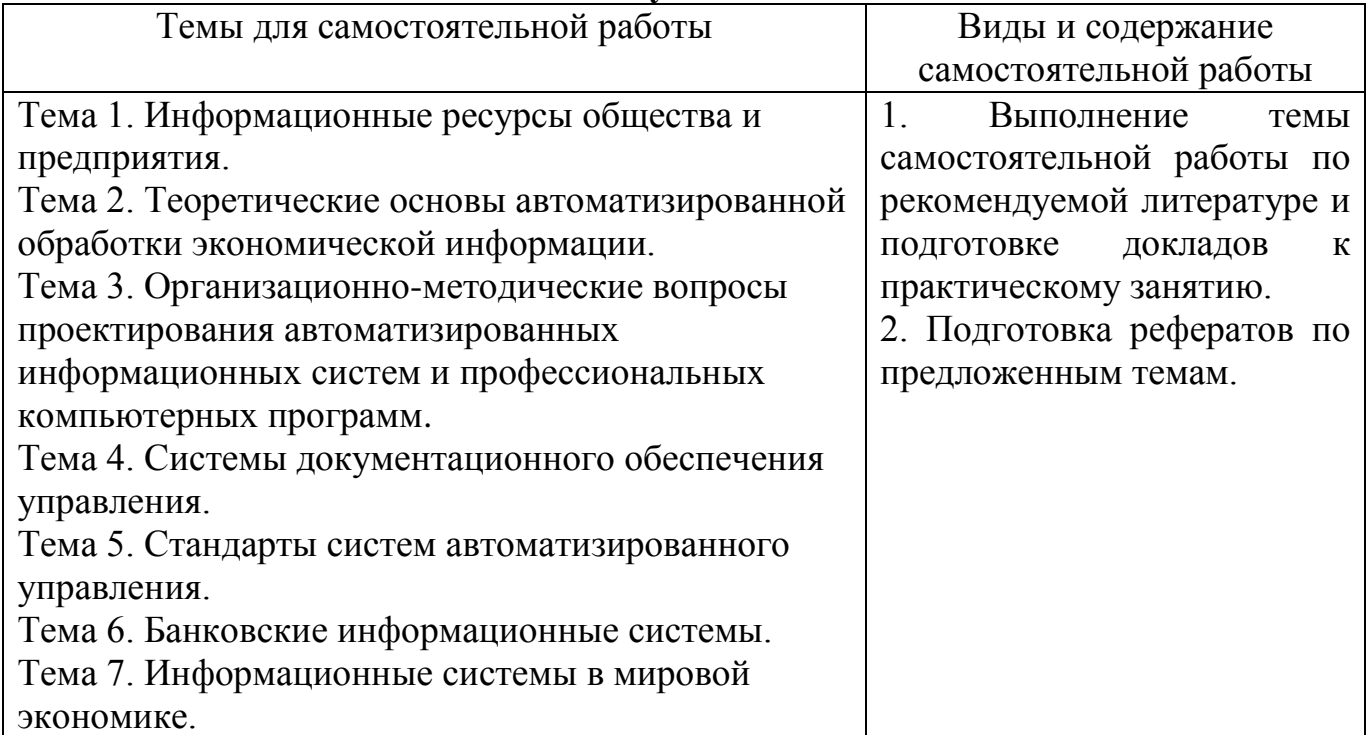

#### **Самостоятельное изучение тем дисциплины**

#### **Примерная тематика рефератов по дисциплине**

- 1. Понятие экономической и управленческой информации.
- 2. Структурные единицы экономической информации.
- 3. Аспекты изучения информации.
- 4. Виды экономической информации.
- 5. Информационные ресурсы общества и предприятия.
- 6. Документ: понятие, виды, структура.

7. Понятие автоматизированной ИС. Основные составляющие АИС. Принципы выделения функциональных подсистем.

8. Характеристика обеспечивающих подсистем АИС.

9. Классификаторы: понятие, виды. Единая система классификации и кодирования.

10.Технология использования штрихового кодирования экономической информации.

11.Общероссийские классификаторы единиц измерения, валют, управленческой документации.

12.Виды поиска документов в СПС КонсультантПлюс и ГАРАНТ, их назначение и технология использования.

13.Классификация информационных технологий.

14.Стандарты автоматизированных систем управления предприятием.

15.Понятие электронного бизнеса. Интернет как средство маркетинга. Варианты электронного взаимодействия государства, бизнеса и граждан.

16.Принципы построения автоматизированных банковских систем.

17.Технологии дистанционного банковского обслуживания.

18.Автоматизация межбанковских расчетов. SWIFT.

19.Функциональные возможности профессиональных компьютерных программ для инвестиционного проектирования и составления бизнес- планов.

# **7. ФОНД ОЦЕНОЧНЫХ СРЕДСТВ ДЛЯ ПРОВЕДЕНИЯ ПРОМЕЖУТОЧНОЙ АТТЕСТАЦИИ ОБУЧАЮЩИХСЯ ПО ДИСЦИПЛИНЕ (МОДУЛЮ)**

**7.1. Перечень компетенций с указанием этапов их формирования в процессе освоения дисциплины**

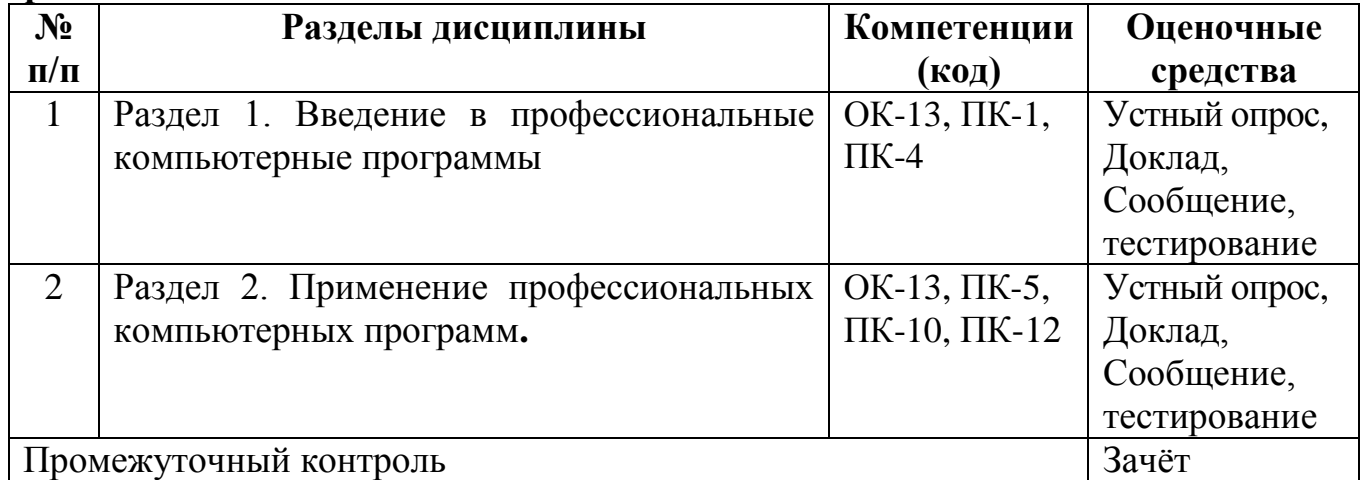

### **7.2. Показатели и критерии оценивания компетенций**

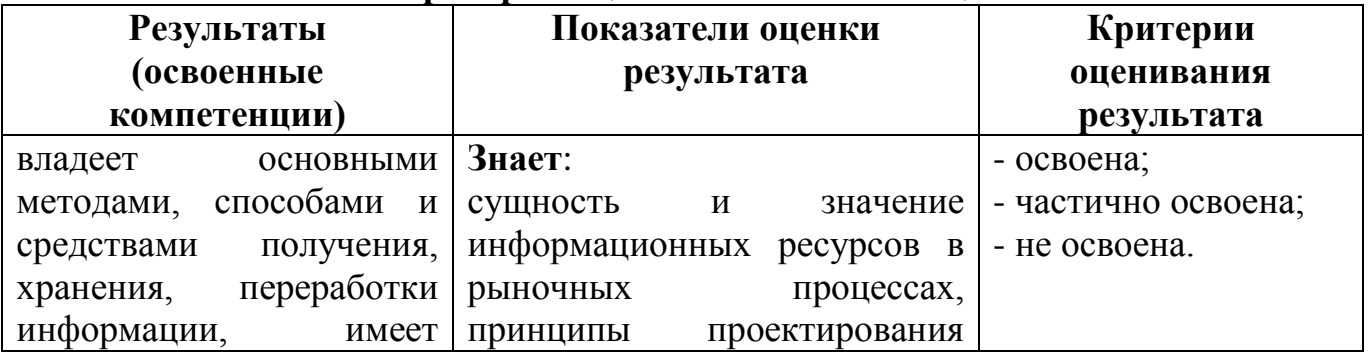

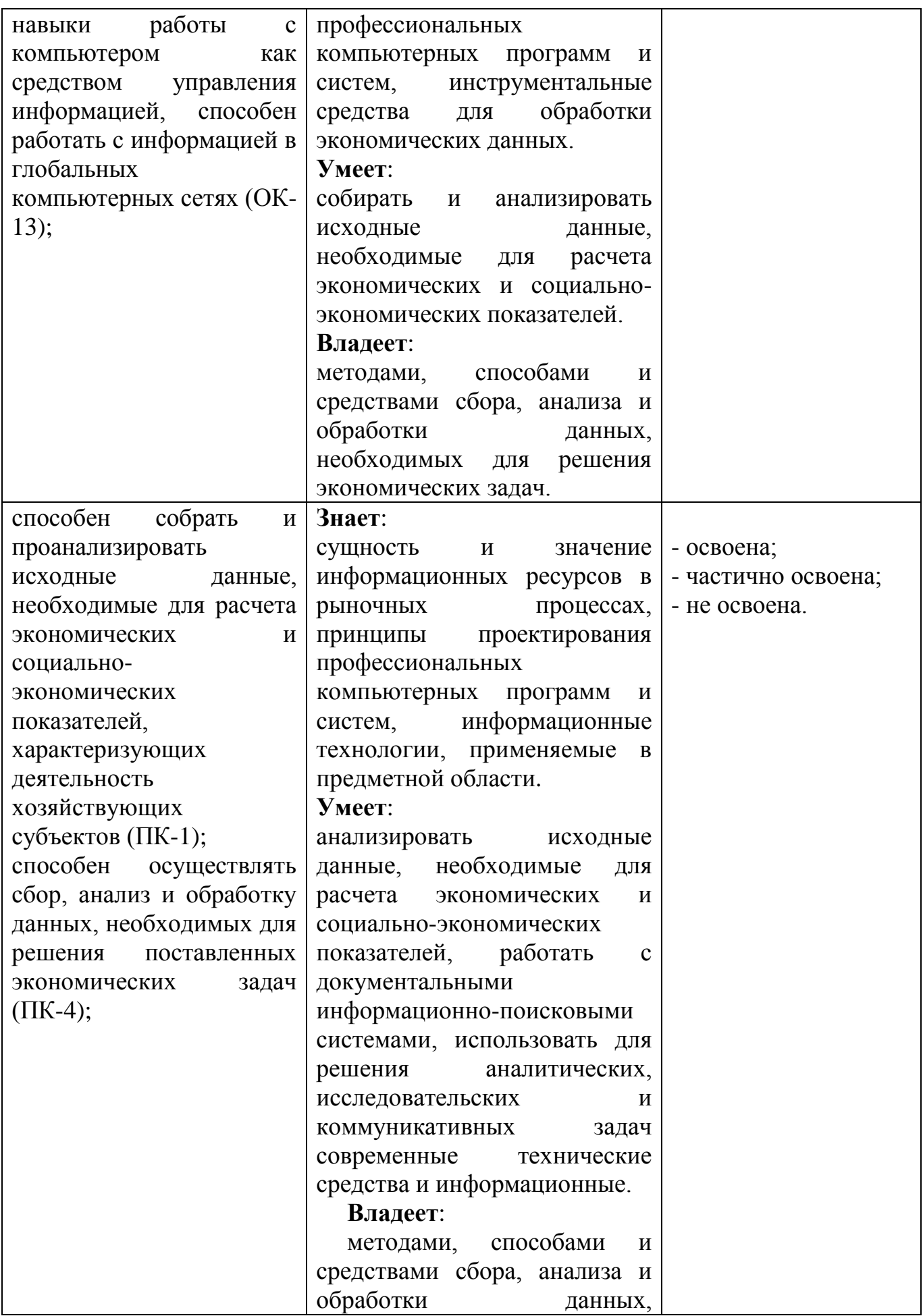

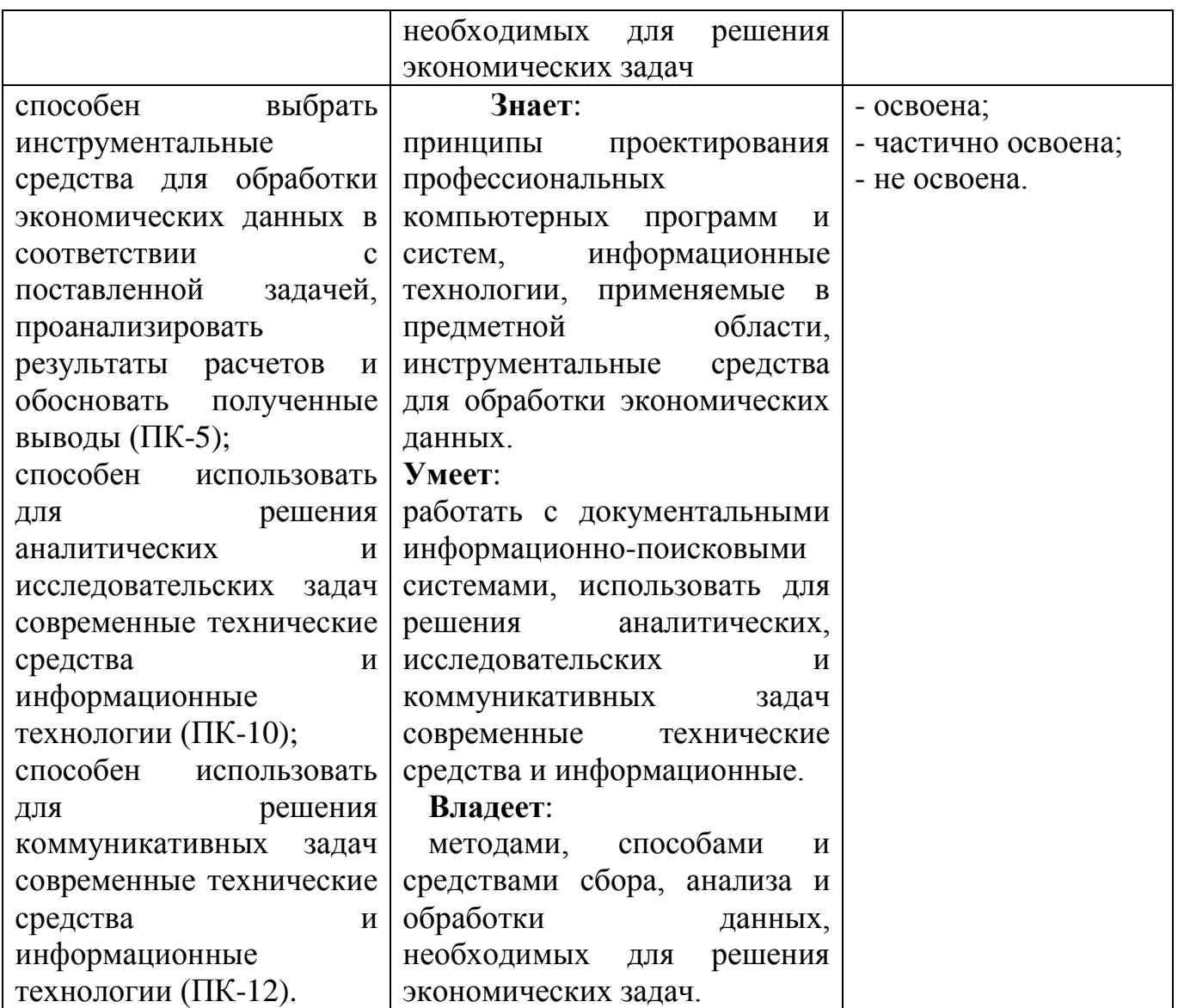

# **7.3. Примерные (типовые) контрольные задания или иные материалы для проведения промежуточной аттестации**

# **Тесты на проверку «знать», формируемые компетенции: ОК-13, ПК-1, ПК-4, ПК-5, ПК-10, ПК-12.**

# **1. К устройствам ввода информации относятся:**

- 1) графопостроители, принтеры
- 2) клавиатура, мышь, монитор
- 3) манипуляторы, сканеры, клавиатура, графические планшеты, сенсорные экраны
- 4) модемы, мышь, джойстик, диджитайзеры

# **2. Цифровые часы и индикатор языка отображается:**

- 1) на панели инструментов; 2) на пологе прокрутки 3) в левой верхней области Рабочего отдела; 4) на панели задач
	-
	-

### **3. Сведения о количестве объектов в папке, размере занимаемого папкой дискового пространство выводится:**

1) на панели задач 2) на рабочем столе 3) в строке заголовка 4) в строке состояния

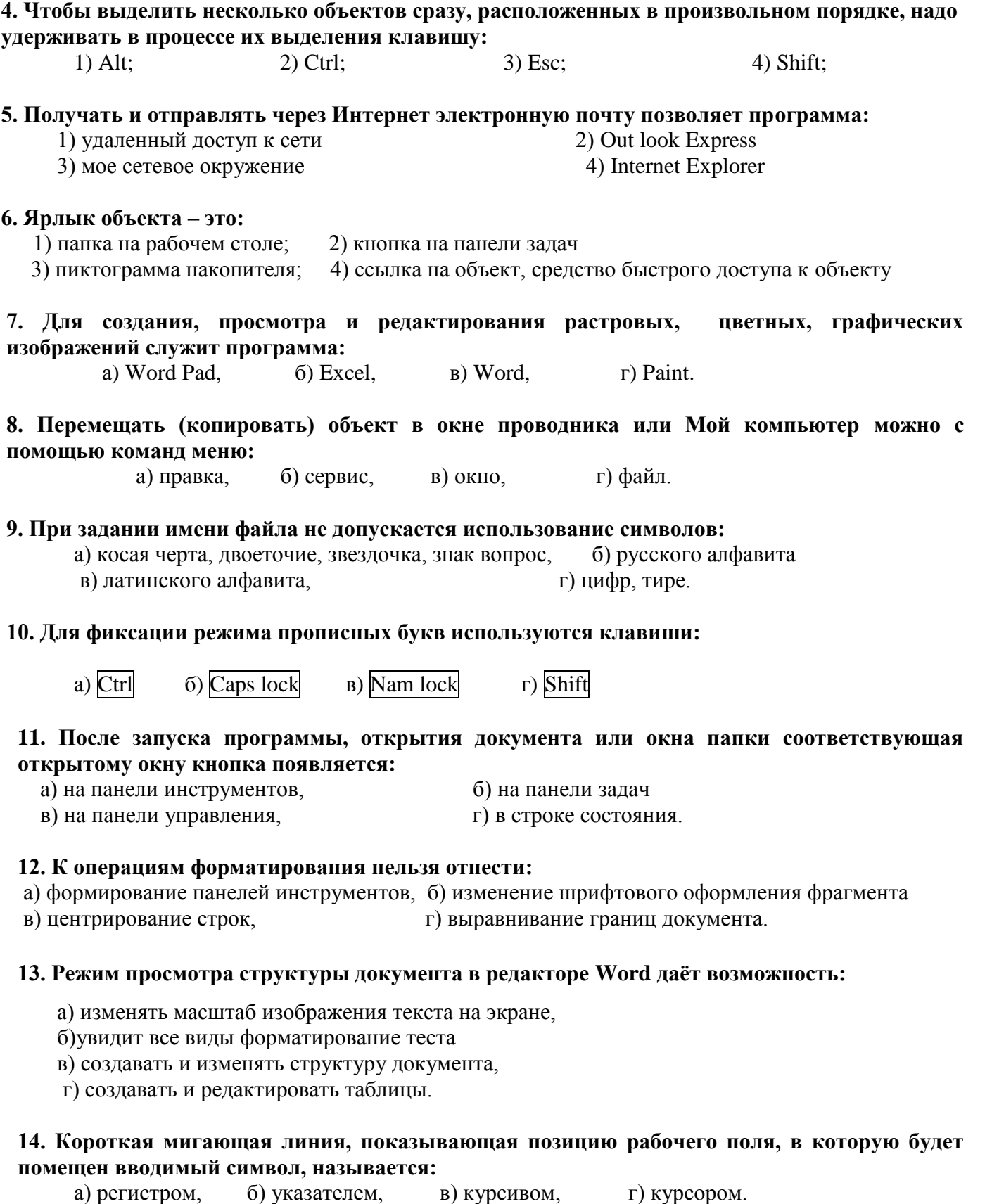

### **15. Перед началом работы текстового редактора курсор обычно находится:**

а) в строке состояния, б) в нижнем правом углу рабочей области редактора

в) в верхнем левом углу рабочей области редактора, г) в строке состояния редактора.

#### **16. Клавиша Delete в текстовых редакторах**

- 
- 
- а) удаляет символ в позиции курсора, б) производит переход к предыдущей строке
- в) удаляет символ слева от курсора, г) изменяет режим Вставка на режим Замена.

#### **17.Автоматическое сохранение текста через определенные промежутки времени называется:**

- а) резервным копированием, б) сохранением архивной копии
- в) автосохранением, листров и г) сохранением нескольких вариантов текста.
- 
- 

### **18. Символ конца абзаца в редакторе в редакторе Word появляется после нажатия клавиши:**

- a) Esc  $\overline{6}$   $\overline{Del}$   $\overline{e}$  B)  $\overline{Ins}$   $\overline{r}$   $\overline{E}$   $\overline{r}$
- 

### **19. Быстрое перемещение курсора по документу на экранную страницу вверх и вниз осуществляется клавишами:**

- **а) Home и End**
- $(6)$   $\boxed{\parallel}$  **и**  $\boxed{\parallel}$
- **в) Page Up и Page Down**
- **г) Inset и Delete.**

#### **20. Текстовый редактор не позволяет:**

- а) перемещать фрагмент документа с одного документа на другое,
- б) вносить изменения в документ
- в) архивировать файл документа
- г) распечатывать заданное количество копий документа.

#### **21. Выравнивание текста по центру в текстовых редакторах применяется при:**

- а) печати текста в две колонки, б) задании междустрочных интервалов
	-
- в) установки отступа абзаца, г) вводе заголовков.
- 

#### **22. Если при редактировании документа установить курсор в какую-либо позицию строки и нажать клавишу Enter, то:**

- а) символ в позиции курсора удалится,
- б) в строку вставится жесткий пробел
- в) символы, стоящие за курсором, переместятся на следующую строку
- г) в строке появится символ табуляции.

#### **23. Кнопки панели инструментов редактора Word предназначены для:**

- а) быстрого пролистывания текста перемещения между строками
- б) отображения сведений о выполняемых операциях
- в) управления элементами строки состояния
- г) быстрого выполнения операций.

#### **24. Перемещение фрагмента текста по документу вслед за курсором мыши называется:**

а) копирование, б) правка, в) буксировка, г) вставка.

#### **25. Строкой состояния редактора Word называется:**

- а) горизонтальная полоса, расположенная ниже окна документа
- б) левая граница строки меню

#### в) горизонтальная полоса прокрутки текста

г) горизонтальная линейка под строкой меню.

#### **26. Вводимое данное 123l+2 MS Excel воспримет как:**

а) формулу, б) текст, в) число, г) дату.

#### **27. В ячейку электронной таблицы введена формула. В обычном режиме на экране в ячейке отображается:**

- а) используется математическая функция, б) данная формула
- в) знаки арифметических операций, г) вычислительное значение по этой формуле.

#### **28. Команды перемещения, копирования, удаления содержимого ячеек относится к командам:**

 а) редактирования, б) работы с электронной таблицей как с базой данных в) работы с окнами,  $\Gamma$ ) форматирование.

- **29. Блок образован ячейками С3, С4, С5, С6. Его адрес:** а) (СЗС6), б) (СЗ:С6), в) от СЗ до С6, г) СЗ-С6.
- **30. В MS Excel для ввода и редактирования формул используется строка:**
	- а) заголовков, б) меню, в) состояния, г) формул.

# **31. Столбцы в электронной таблице обычно обозначаются**

а) цифрами (1, 2, 3),

б) буквами латинского алфавита (А, В, С…)

- в) латинскими буквами с цифрой (А1, А2,…),
- г) буквами русского алфавита (А, Б, В…).

#### **32. Группа рядом расположенных ячеек, образующих прямоугольник и имеющая свой уникальный адрес называется:**

а) блоком (диапазоном), б) таблицей, в) листом, г) рабочей книгой.

**33. В записи формулы для указания операции умножения используется знак:**  $a) /$ ,  $5) \times$ ,  $B) *$ ,  $\Gamma)^{\wedge}$ .

**34. Укажите, как по умолчанию располагается в клетке вводимое числовое данное:**

а) центрируется, б) растягивается по ширине

в) выравнивается по левому краю клетки, г) выравнивается по правому краю клетки.

### **7.4. Перечень вопросов на зачѐт по дисциплине**

1. Информационные ресурсы общества и предприятия.

2. Понятие информационного ресурса. Экономическая информация как часть информационного ресурса общества.

3. Особенности экономической информации. Структура информации. Структурные единицы информации. Единицы измерения объемов информации.

4. Понятие ценности информации. Характеристика внешних и внутренних информационных потоков объекта управления, состав его информационной базы.

5. Принципы классификации и кодирования экономической информации.

6. Понятие кода, графическая структура кода. Виды классификаторов, применяемых в рамках автоматизированных Информационных систем.

7. Локальные, отраслевые и общегосударственные классификаторы экономической информации.

8. Состав общегосударственных классификаторов экономической информации их роль и назначение в профессиональных компьютерных программах.

9. Содержание Федерального Закона «Об информации, информационных технологиях и защите информации». Унифицированная система документации.

10.Теоретические основы автоматизированной обработки экономической информации.

11.Понятие автоматизированных информационных систем управления (АИС).

12.Подходы к формированию состава и содержания функциональных подсистем АИС.

13.Состав обеспечивающих подсистем АИС: информационное, техническое, методическое, эргономическое, программное, организационное, правовое, технологическое обеспечение.

14.Понятие и виды информационных технологий. Классификация АИС.

15.Организационно-методические вопросы проектирования автоматизированных информационных систем и профессиональных компьютерных программ.

16.Технологии анализа и моделирования бизнес-процессов в системах управления.

17.Принципы проектирования профессиональных компьютерных программ (ПКП) и систем.

18.Жизненный цикл ПКП. Роль и место специалиста экономического профиля на стадиях жизненного цикла.

19.Системы документационного обеспечения управления.

20.Понятие и назначение систем электронного документооборота.

21.Стандарты внутри и межфирменного электронного обмена данными.

22.Документальные информационно-поисковые системы.

23.Основные понятия ДИПС. Особенности информационно-поисковых языков.

24.Классификация ДИПС. Технология работы в СПС ГАРАНТ и Консультант.

25.Стандарты систем автоматизированного управления.

26.Характеристика систем класса MRP, MRP II, ERP, CRM, ERP II.

27.Обзор современных корпоративных ИС.

28.Модели электронного бизнеса.

29.Банковские информационные системы.

30.Принципы построения автоматизированных банковских систем.

31.Технологии дистанционного банковского обслуживания.

32.Автоматизация межбанковских расчетов. SWIFT.

33.Информационные системы в мировой экономике.

34.Информационные процессы, происходящие в сфере мирового хозяйства.

35.Информационные процессы в мировых экономических отношениях.

36.Информационные процессы в транснациональных корпорациях.

37.Международная экономическая интеграция и ее информационное обеспечение.

38.Применение информационных систем и современных информационных технологий в организации международной торговли, на международных фондовых рынках.

39.Рынок FOREX. Информационная система планирования и мониторинга ВЭД.

40.Применение социально-экономических и финансово-экономических баз данных, банков данных, хранилищ данных в экономике стран.

41.Информационные системы международных деловых новостей.

42.Роль Интернет-технологий в реализации информационного обмена между странами мира.

## **7.5. Методические материалы, определяющие процедуру оценивания знаний, умений, навыков и (или) опыта деятельности, характеризующих этапы формирования компетенций**

Знания, умения, навыки студента на зачете оцениваются: «зачтено», «не зачтено».

Основой для определения оценки служит уровень усвоения студентами материала, предусмотренного данной рабочей программой

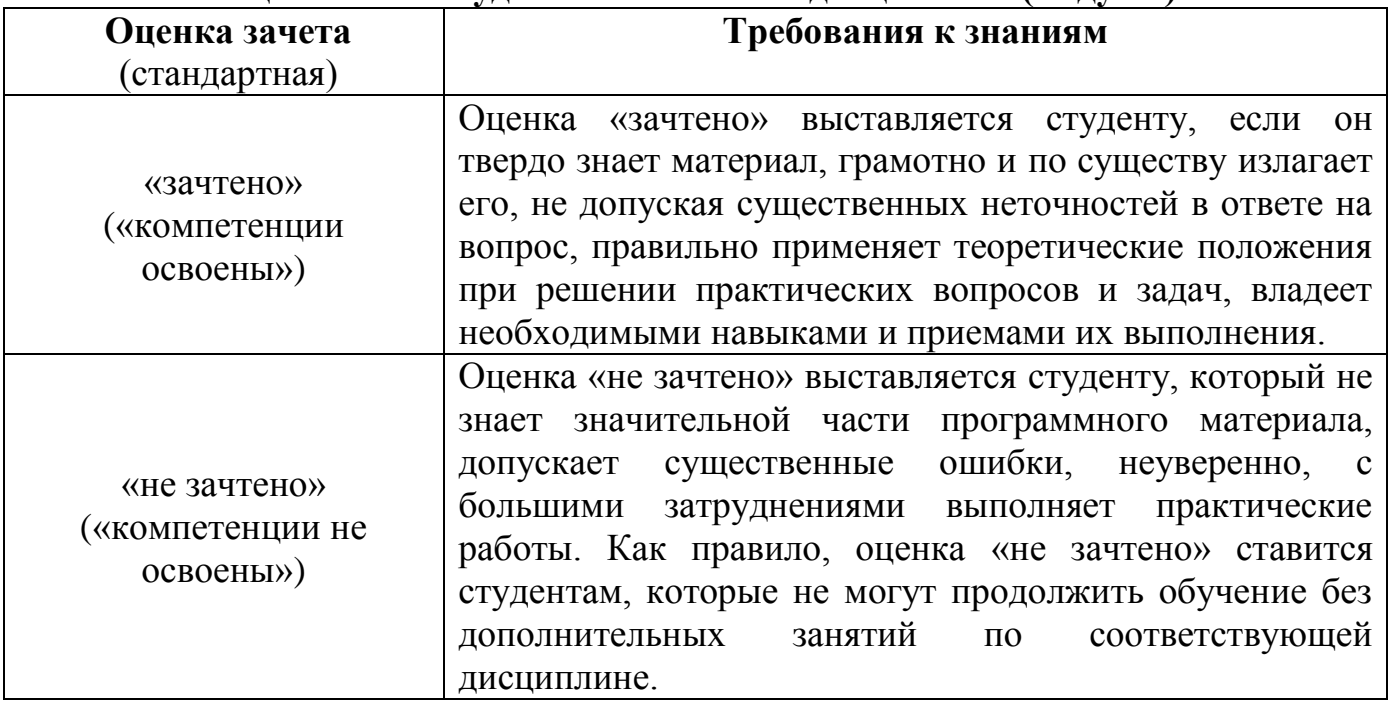

#### **Оценивание студента на зачете по дисциплине (модулю)**

# **8. ОСНОВНАЯ И ДОПОЛНИТЕЛЬНАЯ УЧЕБНАЯ ЛИТЕРАТУРА, НЕОБХОДИМАЯ ДЛЯ ОСВОЕНИЯ ДИСЦИПЛИНЫ (МОДУЛЯ)**

*Основная литература*

1. Автоматизированные информационные технологии в экономике: Учеб. / Под ред. Г. А. Титоренко. - М.: ЮНИТИ, 2008.

2. Бобылева М.П. Эффективный документооборот: от традиционного к электронному. М.: Изд. МЭИ, 2004.

3. Козлов Н.В. Компьютерное делопроизводство и работа с офисной техникой. Учебный курс. СПб.: Наука и техника, 2008.

4. Кузнецов JI. К., Ноздрина Ю. И. Защита информации и информационная безопасность: Учеб. пособие. - М.: ВГНА, 2005.

5. Макарова Н., Николайчук Г., Титова Ю. Компьютерное делопроизводство: учебный курс. СПб.: Питер, 2005.

6. Сапков В.В. Информационные технологии и компьютеризация делопроизводства. Москва: Академия, 2006.

7. Средства автоматизации документооборота. Сравнительный анализ программных систем делопроизводства и документооборота для автоматизации российских органов государственной власти, предприятий и учреждений. М.: InterTrust, 2005.

#### *Дополнительная литература*

1. Ларин М.В. Управление документацией и новые информационные технологии. М.: Научная книга. 1998.

2. Пестрецов А.А. Сравнительный анализ программных систем делопроизводства и документооборота для автоматизации российских органов государственной власти, предприятий и учреждений. Методическое пособие. М.: ВНИИДАД, 1998.

3. Шуремов Е. Л. Информационные системы управления предприятием: Учеб. пособие. - М.: Финансы и статистика, 2005.

# **9. РЕСУРСЫ ИНФОРМАЦИОННО-ТЕЛЕКОММУНИКАЦИОННОЙ СЕТИ «ИНТЕРНЕТ», НЕОБХОДИМЫЕ ДЛЯ ОСВОЕНИЯ ДИСЦИПЛИНЫ (МОДУЛЯ)**

Для эффективного усвоения дисциплины, помимо учебного материала, студентам необходимо пользоваться данными всемирной сети Интернет,такими сайтами, как:

- 1. Microsoft Office
- 2. OpenOffice.org
- 3. СПС ГАРАНТ
- 4. СПС КонсультантПлюс
- 5. Project MS

6. Поисковая система Рамблер - Поисковая система Яндекс - Поисковая система Yahoo - Поисковая система Апорт - Каталог List.ru -

7. [www.rambler.ru](http://www.rambler.ru/) , [www.yandex.ru](http://www.yandex.ru/) , [www.aport.ru](http://www.aport.ru/) , [www.list.ru](http://www.list.ru/)

# **10. МЕТОДИЧЕСКИЕ УКАЗАНИЯ ДЛЯ ОБУЧАЮЩИХСЯ ПО ОСВОЕНИЮ ДИСЦИПЛИНЫ (МОДУЛЯ)**

Приступая к изучению дисциплины, студенту необходимо ознакомиться с тематическим планом занятий, списком рекомендованной учебной литературы. Следует уяснить последовательность выполнения индивидуальных учебных заданий, занести в свою рабочую тетрадь темы и сроки проведения семинаров, написания учебных и творческих работ.

При изучении дисциплины студенты выполняют следующие задания: изучают рекомендованную учебную и научную литературу; пишут контрольные работы, готовят доклады и сообщения к практическим занятиям; выполняют самостоятельные творческие работы, участвуют в выполнении практических заданий.

Уровень и глубина усвоения дисциплины зависят от активной и систематической работы на лекциях, изучения рекомендованной литературы, выполнения контрольных письменных заданий.

Лекции - форма учебного занятия, цель которого состоит в рассмотрении теоретических вопросов излагаемой дисциплины в логически выдержанной форме.

В состав учебно-методических материалов лекционного курса включаются:

**-** учебники и учебные пособия, в том числе разработанные преподавателями кафедры, конспекты (тексты, схемы) лекций в печатном виде и /или электронном представлении - электронный учебник, файл с содержанием материала, излагаемого на лекциях, файл с раздаточными материалами;

**-** тесты и задания по различным темам лекций (разделам учебной дисциплины) для самоконтроля студентов;

**-** списки учебной литературы, рекомендуемой студентам в качестве основной и дополнительной по темам лекций (по соответствующей дисциплине).

Практические занятия *–* одна из форм учебного занятия, направленная на развитие самостоятельности учащихся и приобретение умений и навыков практической деятельности.

Особая форма практических занятий *–* лабораторные занятия, направленные на экспериментальное подтверждение теоретических положений и формирование учебных и профессиональных практических умений. В процессе лабораторной работы студенты выполняют одно или несколько лабораторных заданий, под руководством преподавателя в соответствии с изучаемым содержанием учебного материала.

Семинары *–* составная часть учебного процесса, групповая форма занятий при активном участии студентов. Семинары способствуют углублённому изучению наиболее сложных проблем науки и служат основной формой подведения итогов самостоятельной работы студентов. На семинарах студенты учатся грамотно излагать проблемы, свободно высказывать свои мысли и суждения, рассматривают ситуации, способствующие развитию профессиональной компетентности. Следует иметь в виду, что подготовка к семинару зависит от формы, места проведения семинара, конкретных заданий и поручений. Это может быть написание доклада, эссе, реферата (с последующим их обсуждением), коллоквиум.

# **Учебно-методические материалы практических (семинарских) занятий включают:**

А) Методические указания по подготовке практических/семинарских занятий, содержащие:

**-** план проведения занятий с указанием последовательности рассматриваемых тем занятий, объема аудиторных часов, отводимых для освоения материалов по каждой теме;

**-** краткие теоретические и УММ по каждой теме, позволяющие студенту ознакомиться с сущностью вопросов, изучаемых на практических/лабораторных семинарских занятиях, со ссылками на дополнительные УММ, которые позволяют изучить более глубоко рассматриваемые вопросы;

**-** вопросы, выносимые на обсуждение и список литературы с указанием конкретных страниц, необходимый для целенаправленной работы студента в ходе подготовки к семинару (список литературы оформляется в соответствии с правилами библиографического описания);

**-** тексты ситуаций для анализа, заданий, задач и т.п., рассматриваемых на занятиях. Практические занятия рекомендуется проводить и с использованием деловых ситуаций для анализа (case-study method).

Б) Методические указания для преподавателей, ведущих практические/ семинарские занятия, определяющие методику проведения занятий, порядок решения задач, предлагаемых студентам, варианты тем рефератов и организацию их обсуждения, методику обсуждения деловых ситуаций для анализа.

### **Методические указания по организации самостоятельной работы**

Самостоятельная работа студентов - способ активного, целенаправленного приобретения студентом новых для него знаний и умений без непосредственного участия в этом процессе преподавателей. Повышение роли самостоятельной работы студентов при проведении различных видов учебных занятий предполагает:

- оптимизацию методов обучения, внедрение в учебный процесс новых технологий обучения, повышающих производительность труда преподавателя, активное использование информационных технологий, позволяющих студенту в удобное для него время осваивать учебный материал;

- широкое внедрение компьютеризированного тестирования;

- совершенствование методики проведения практик и научноисследовательской работы студентов, поскольку именно эти виды учебной работы студентов в первую очередь готовят их к самостоятельному выполнению профессиональных задач;

- модернизацию системы курсового и дипломного проектирования, которая должна повышать роль студента в подборе материала, поиске путей решения задач.

Предметно и содержательно самостоятельная работа студентов определяется образовательным стандартом, рабочими программами учебных дисциплин, содержанием учебников, учебных пособий и методических руководств.

Для успешного самостоятельного изучения материала сегодня используются различные средства обучения, среди которых особое место занимают информационные технологии разного уровня и направленности: электронные учебники и курсы лекций, базы тестовых заданий и задач.

Электронный учебник представляет собой программное средство, позволяющее представить для изучения теоретический материал, организовать апробирование, тренаж и самостоятельную творческую работу, помогающее студентам и преподавателю оценить уровень знаний в определенной тематике, а также содержащее необходимую справочную информацию. Электронный учебник может интегрировать в себе возможности различных педагогических программных средств: обучающих программ, справочников, учебных баз данных, тренажеров, контролирующих программ.

Для успешной организации самостоятельной работы все активнее применяются разнообразные образовательные ресурсы в сети Интернет: системы тестирования по различным областям, виртуальные лекции, лаборатории, при этом пользователю достаточно иметь компьютер и подключение к Интернету для того, чтобы связаться с преподавателем, решать вычислительные задачи и получать знания. Использование сетей усиливает роль самостоятельной работы студента и позволяет кардинальным образом изменить методику преподавания. Студент может получать все задания и методические указания через сервер, что дает ему возможность привести в соответствие личные возможности с необходимыми для выполнения работ трудозатратами. Студент имеет возможность выполнять работу дома или в аудитории.

Большое воспитательное и образовательное значение в самостоятельном учебном труде студента имеет самоконтроль. Самоконтроль возбуждает и поддерживает внимание и интерес, повышает активность памяти и мышления, позволяет студенту своевременно обнаружить и устранить допущенные ошибки и недостатки, объективно определить уровень своих знаний, практических умений.

Самое доступное и простое средство самоконтроля с применением информационно-коммуникационных технологий - это ряд тестов «on-line», которые позволяют в режиме реального времени определить свой уровень владения предметным материалом, выявить свои ошибки и получить рекомендации по самосовершенствованию.

*Методические указания по выполнению рефератов*

Реферат представляет собой сокращенный пересказ содержания первичного документа (или его части) с основными фактическими сведениями и выводами.

Написание реферата используется в учебном процессе вуза в целях приобретения студентом необходимой профессиональной подготовки, развития умения и навыков самостоятельного научного поиска: изучения литературы по выбранной теме, анализа различных источников и точек зрения, обобщения материала, выделения главного, формулирования выводов и т. п. С помощью рефератов студент глубже постигает наиболее сложные проблемы курса, учится лаконично излагать свои мысли, правильно оформлять работу, докладывать результаты своего труда.

Процесс написания реферата включает:

- выбор темы;

- подбор нормативных актов, специальной литературы и иных источников, их изучение;

- составление плана;

- написание текста работы и ее оформление;

- устное изложение реферата.

Рефераты пишутся по наиболее актуальным темам. В них на основе тщательного анализа и обобщения научного материала сопоставляются различные взгляды авторов и определяется собственная позиция студента с изложением соответствующих аргументов.

Темы рефератов должны охватывать и дискуссионные вопросы курса. Они призваны отражать передовые научные идеи, обобщать тенденции практической деятельности, учитывая при этом изменения в текущем законодательстве. Рекомендованная ниже тематика рефератов примерная. Студент при желании может сам предложить ту или иную тему, предварительно согласовав ее с научным руководителем.

Реферат, как правило, состоит из введения, в котором кратко обосновывается актуальность, научная и практическая значимость избранной темы, основного материала, содержащего суть проблемы и пути ее решения, и заключения, где формируются выводы, оценки, предложения.

Объем реферата - от 5 до 15 машинописных страниц.

Содержание реферата студент докладывает на семинаре, кружке, научной конференции. Предварительно подготовив тезисы доклада, студент в течение 7-10 минут должен кратко изложить основные положения своей работы. После доклада автор отвечает на вопросы, затем выступают оппоненты, которые заранее познакомились с текстом реферата, и отмечают его сильные и слабые стороны. На основе обсуждения студенту выставляется соответствующая оценка.

# **11. ИНФОРМАЦИОННЫЕ ТЕХНОЛОГИИ, ИСПОЛЬЗУЕМЫЕ ПРИ ОСУЩЕСТВЛЕНИИ ОБРАЗОВАТЕЛЬНОГО ПРОЦЕССА ПО ДИСЦИПЛИНЕ (МОДУЛЮ)**

Информационные технологии, используемые при осуществлении образовательного процесса по дисциплине (модулю) включают;

- технические средства: компьютерная техника и средства связи (персональные компьютеры, проектор, интерактивная доска, видеокамеры, акустическая система);

-методы обучения с использованием информационных технологий (компьютерное тестирование, демонстрация мультимедийных материалов, компьютерный лабораторный практикум);

- перечень и Интернет-сервисов и электронных ресурсов (поисковые системы, электронная почта, профессиональные, тематические чаты и форум, системы аудио и видео конференций, онлайн энциклопедии и справочники; электронные учебные и учебно-методические материалы);

- перечень программного обеспечения (системы тестирования, персональные пакеты прикладных программ, программы-тренажеры, программы-симуляторы);

- перечень информационных справочных систем (ЭБС КнигаФонд, «Консультант».).

# **12.МАТЕРИАЛЬНО-ТЕХНИЧЕСКОЕ ОБЕСПЕЧЕНИЕ ДИСЦИПЛИНЫ**

Для проведения занятий по дисциплине используется лекционная аудитория, оснащенная необходимым мультимедийным оборудованием.

Практические занятия проводятся в компьютерных аудиториях с достаточным количеством персональных компьютеров.

Для организации самостоятельной работы студентов им открыт доступ в компьютерные аудитории в свободное от занятий время, имеется оборудование и программное обеспечение для реализации интерактивного доступа студентов к электронным учебно-методическим материалам через сеть Интернет.

Компьютерные классы с выходом в Интернет, аудитории, оборудованные мультимедийными средствами обучения.

Рабочие места, предоставляемые обучающимся, обеспечиваются необходимым комплектом лицензионного программного обеспечения.

### **13. ОБРАЗОВАТЕЛЬНЫЕ ТЕХНОЛОГИИ**

В соответствии с требованиями ФГОС ВПО по направлению 38.03.01 «Экономика» реализация компетентностного подхода предусматривает широкое использование в учебном процессе активных и интерактивных методов. В процессе преподавания дисциплины «Внутренний контроль» предусмотрено использование следующих активных форм обучения:

**-** проведение деловых игр во время практических занятий;

**-** разбор конкретных ситуаций на семинарских занятиях (например, моделирование ситуации поведения потребителя при различных изменениях рыночной конъюнктуры - цен, доходов и пр.);

**-** организация различных форм проведения дискуссий (круглых столов и т.д.);

**-** использование электронных обучающих материалов (лекций) с последующим обсуждением их содержания на занятиях.

В процессе преподавания дисциплины «Внутренний контроль» предусмотрено использование следующих интерактивных методов обучения:

**-** деловая игра – метод имитации (подражания) принятия решения студентами в искусственно созданной ситуации с помощью консультации преподавателя;

**-** ситуационный анализ (кейс-стади) – способ проверки знаний, позволяющий в условной обстановке решать конкретные реальные задачи. Одной из целей решения ситуационных заданий является выработка у обучаемых навыков в решении конкретных ситуаций;

**-** коллоквиум – форма учебного занятия, в ходе которого преподаватель контролирует усвоение студентами сложного лекционного курса, а также процесс самостоятельной работы студентов в течение семестра. На коллоквиум выносятся узловые, спорные или особенно трудные темы, а также самостоятельно изученный студентами материал. Он позволяет систематизировать знания;

**-** круглый стол - наиболее эффективный способ для обсуждения острых, сложных и актуальных вопросов, обмена опытом и творческих инициатив. Идея круглого стола заключается в поиске решения по конкретному вопросу, а также в возможности вступить в научную дискуссию по интересующим вопросам;

**-** дискуссия – обсуждение какого-либо вопроса с намерением достичь взаимоприемлемого решения. Дискуссия является разновидностью спора, близка к полемике, и представляет собой серию утверждений, по очереди высказываемых участниками.

Программа составлена в соответствии с требованиями ФГОС ВПО с учетом рекомендаций и ООП ВО по направлению подготовки 38.03.01 – «Экономика», профилю «Мировая экономика».

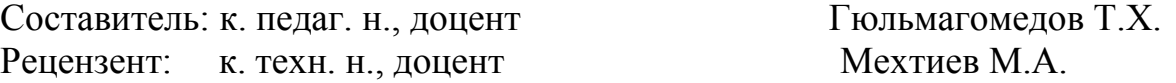

Программа рассмотрена и одобрена на заседании Ученого совета филиала от 27.02.2015г., протокол № 05.